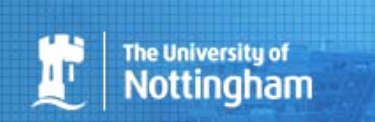

# PathExpand: Extending biological pathways using molecular interaction networks

**School of**<br>**Computer Science** 

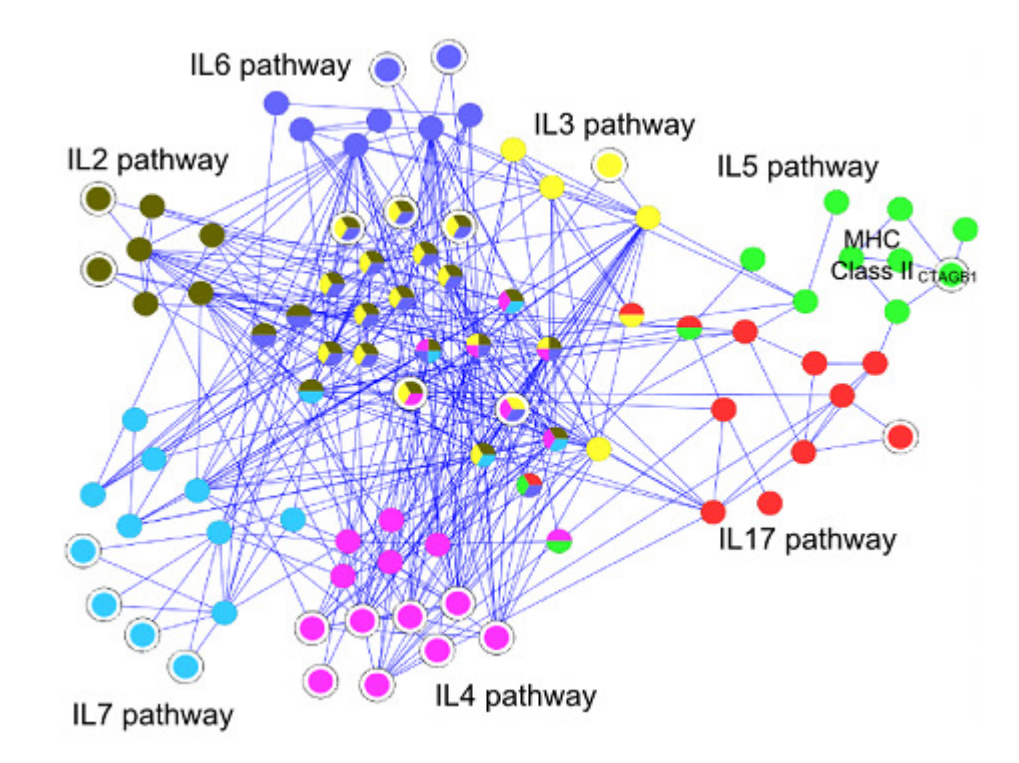

E. Glaab, A. Baudot, N. Krasnogor, A. Valencia

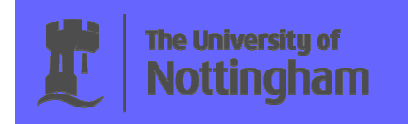

# Overview:

- $\bullet$ Introduction / Motivation
- •Pathway extension procedure and criteria
- $\bullet$ Validation methods
- •Biological application: Alzheimer and cancer pathways

**Outline** 

•**Conclusion** 

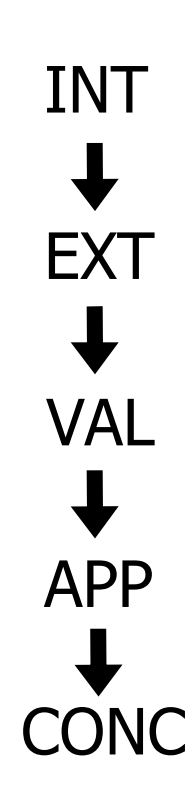

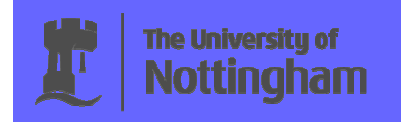

## **Introduction**

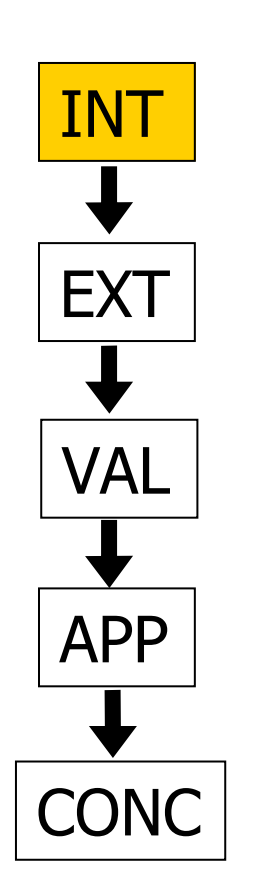

Introduction / Motivation: Why do we want to extend classicalbiological pathway definitions?

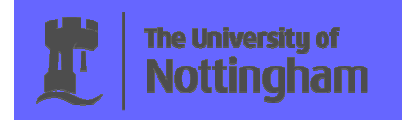

# **Introduction**

#### Biological pathways andprocesses:

Rich sources of information,but partly subjective andinconsistent.

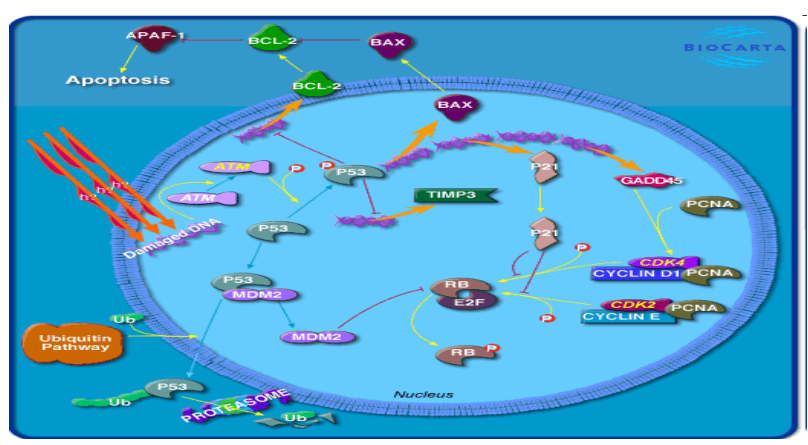

**BioCarta** (p53 signalling)

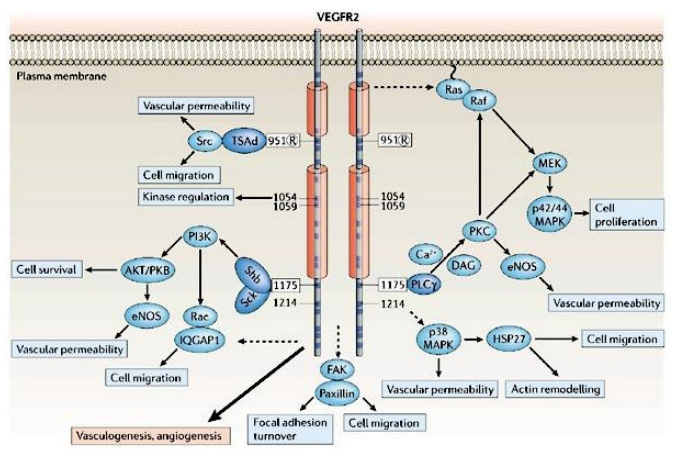

## **Reactome** (VEGF signalling)

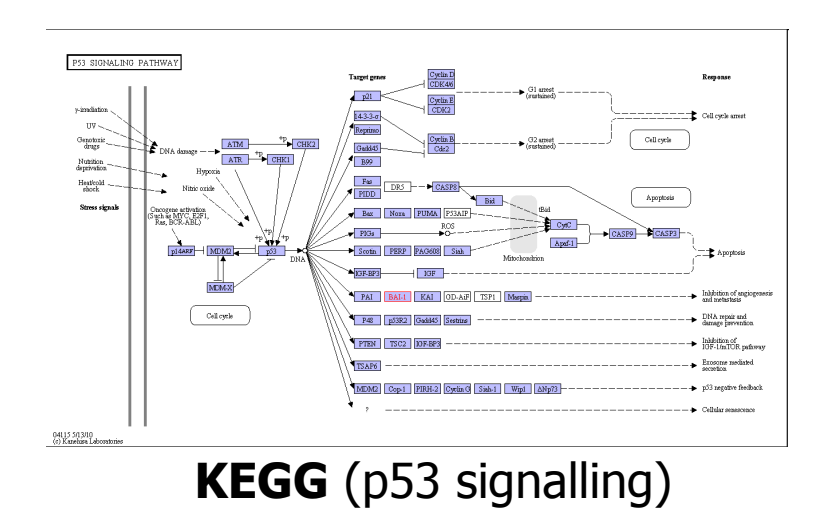

: Posted 5 Feb 2011

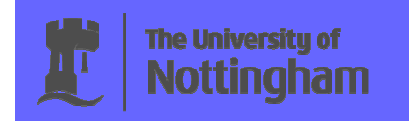

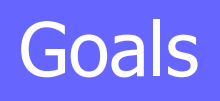

#### Include functional genomics data:

- protein-protein interactions
- genetic interactions<br>• gene co-expression
- gene co-expression
- $\rightarrow$  large-scale, less biased

# Questions / Goals:

- Can we improve pathway definitions (compactness,connectivity, density)?
- How are pathways<br>communicating ("c communicating ("cross-talk")?

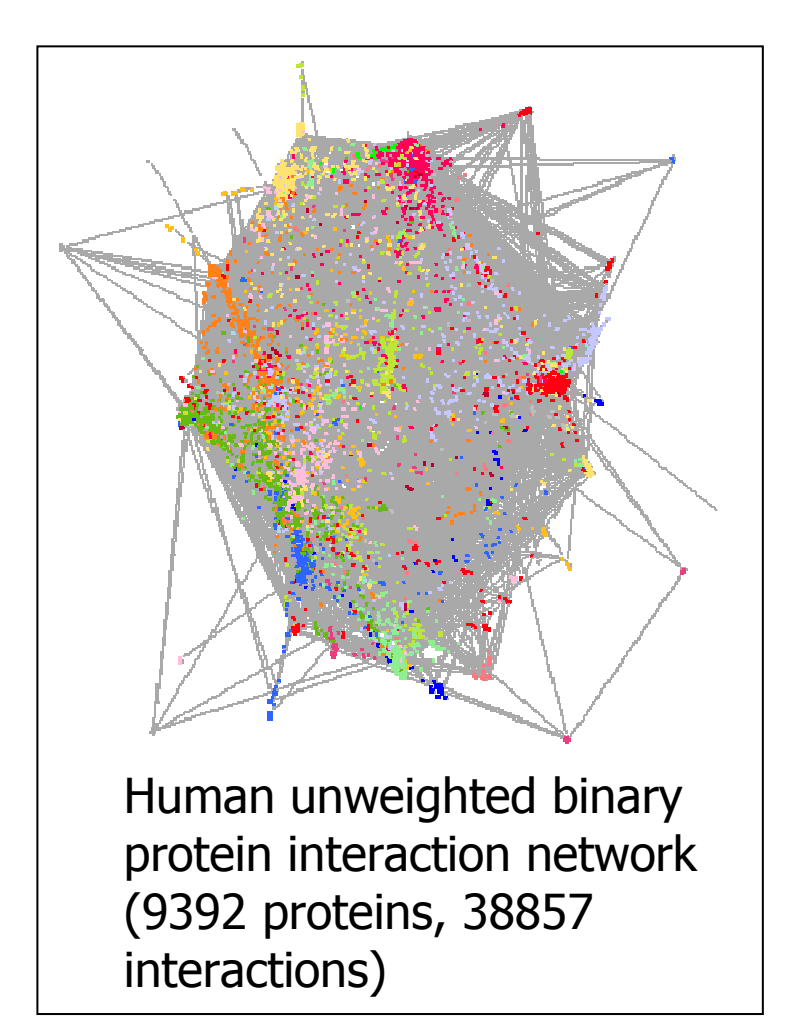

## Modelling and combining the data

Molecular interactions:

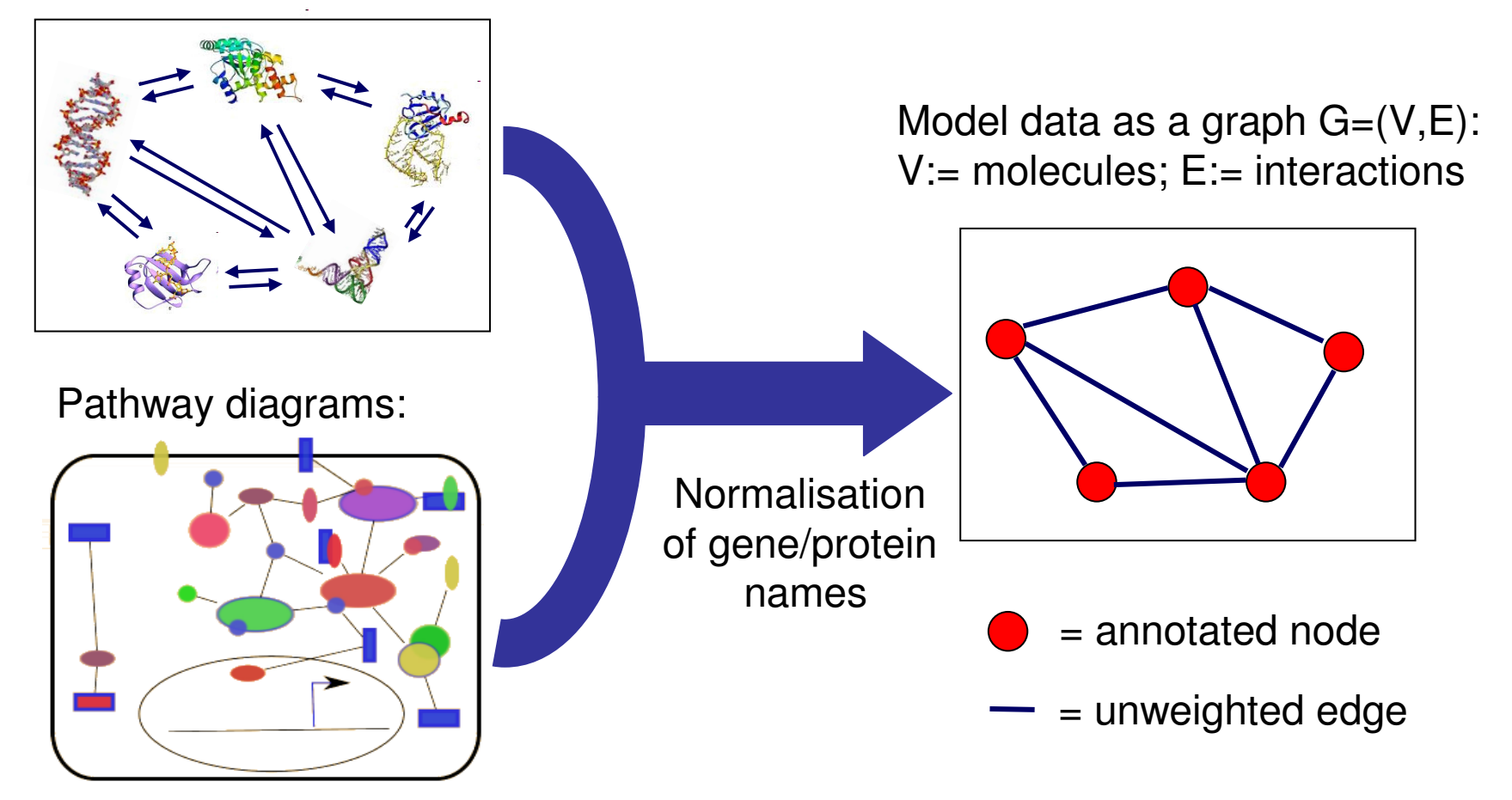

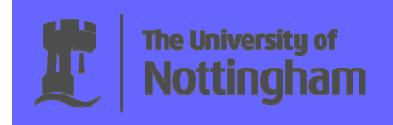

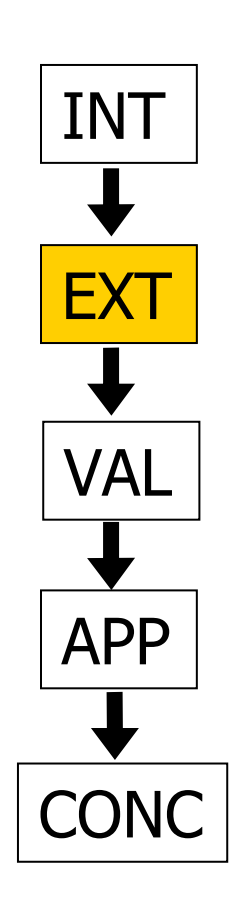

Pathway extension procedure and criteria:How do we recognize "good" pathway definitions and improve them?

#### **PathExpand – Idea:**

**The University of** 

Extend pathways by adding genes that are "strongly connected" to the pathway-nodes or increase the pathway-"compactness" in a PPI.

**Pathway extension criteria:** Add a node v to set P if:

- •v has a pathway-neighbour and degree( $v$ ) > 1; and
- •#pathway-links(v,p) / #outside-links(v,p) >  $T_1$ ; or
- •#triangle-links(v,p) / #possible\_triangles(v,p) >  $T_2$ ; or
- •#pathway-links(v,p) / #pathway-nodes(p) >  $T_3$ ; and
- avg. shortest path distance in {P,v} smaller than in P

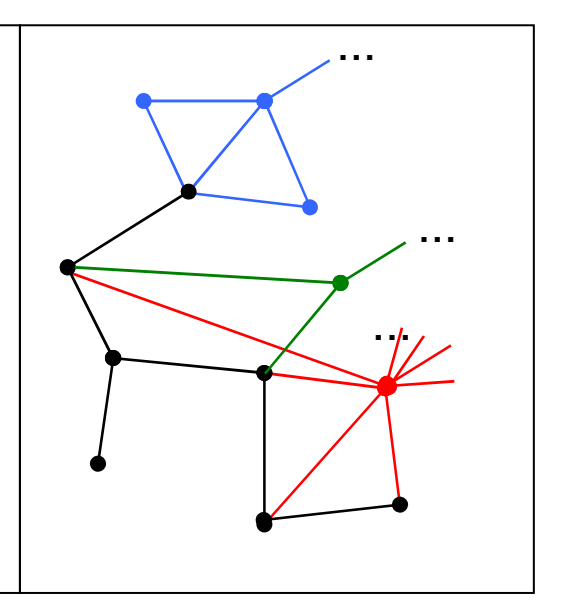

 $black =$  pathway-nodes red blue green = nodes added based on different criteria

•

# Example pathway extension

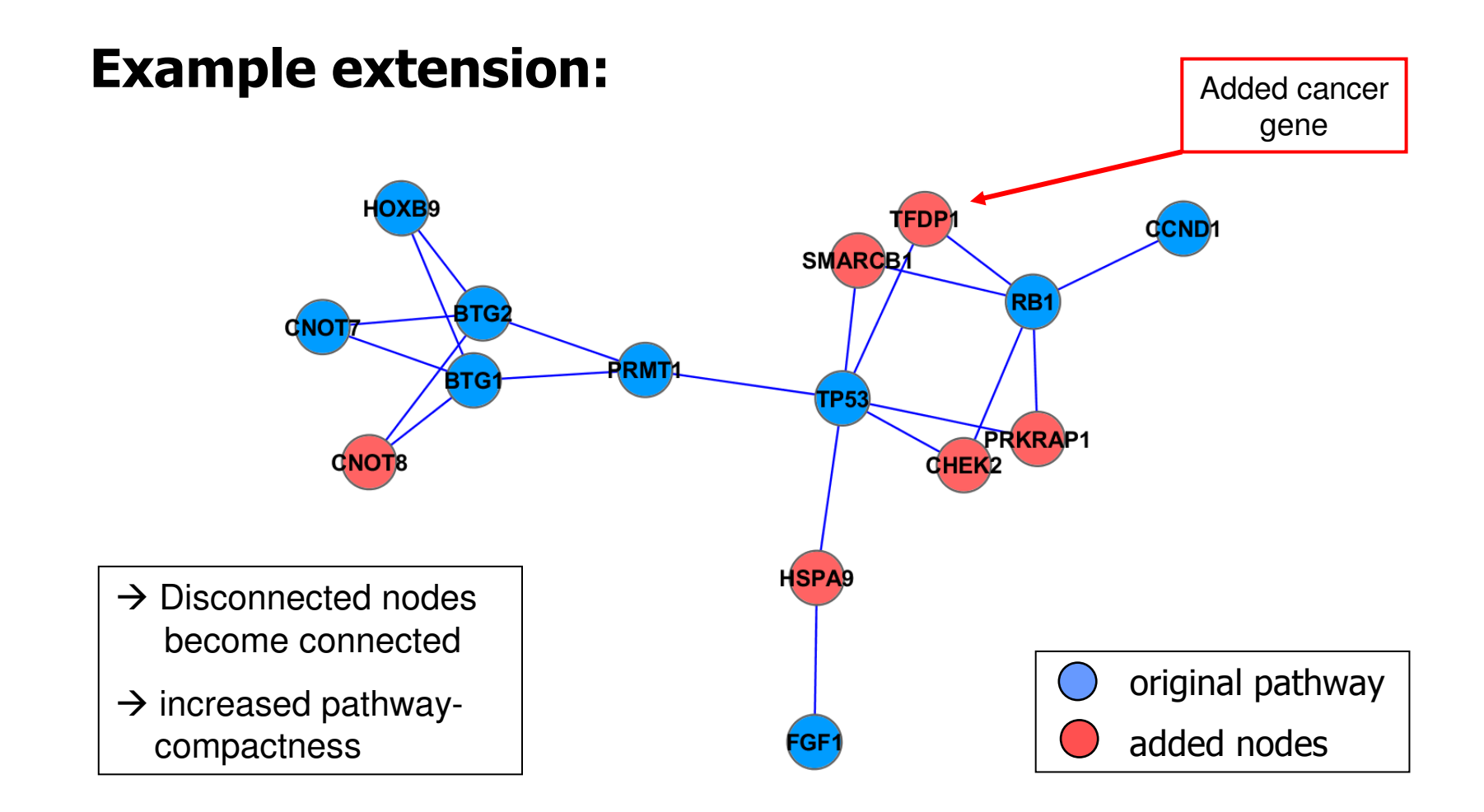

Pathway: BioCarta "BTG family proteins and cell cycle regulation"

The University of<br>Nottingham

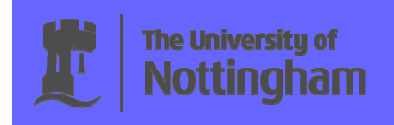

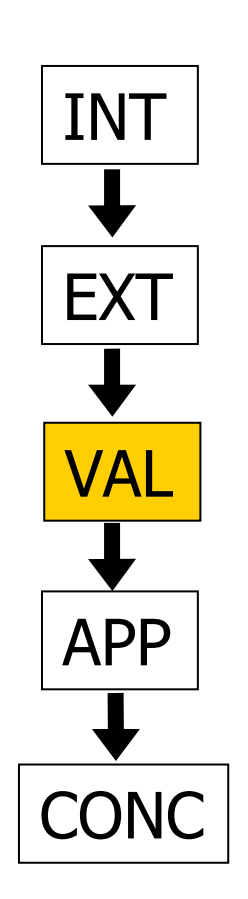

Validation: How to validate pathway extensionswithout a real "gold standard"?

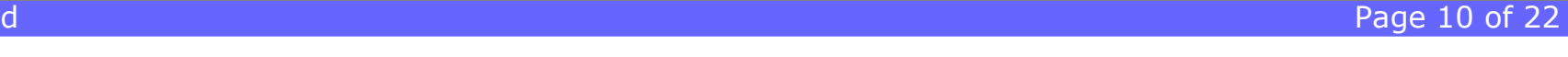

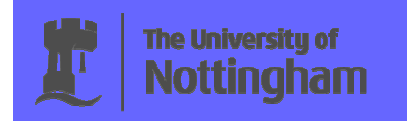

# Evaluation (1)

### Cross-validation

Can randomly deleted genes in the original pathways be recoveredby the expansion procedure?

- $\rightarrow$  3-step cross-validation procedure:
- 1. Randomly remove 10% of the pathway members (among proteins with at least one partner in the pathway)
- 2. Apply the proposed extension procedure as well as 100 random extensions (random sampling among candidates)
- 3. Estimate p-value-like significance scores:

$$
\sum_{i \in P} \left( \frac{\sum_{i=1}^{100} I(recovery\_random_i \verb!>= recovers\_proposed!}{100} \right) / |P|
$$

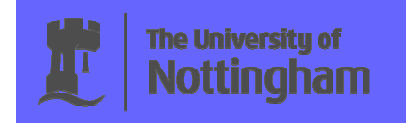

# Evaluation (2)

#### Semantic similarity analysis (Gene Ontology)

- • Quantify pairwise similarities between protein annotations using Jiang & Conrath'ssemantic similarity measure for GO-terms
- • Compute avg. GO-term similarity between pathway-proteins and added proteins
	- $\rightarrow$  compare to random<br>extension model extension model

#### BioCarta - GO-term BP similarity between original pathway genes and added genes (connectivity-based and random)

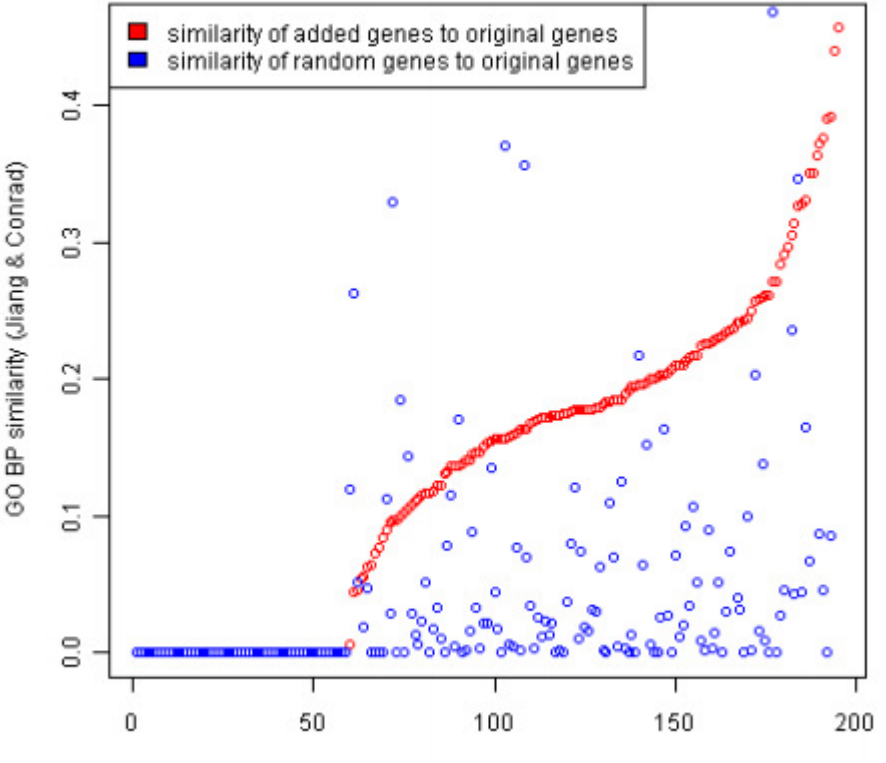

BioCarta-Pathways (sorted by increasing GO-term similarity)

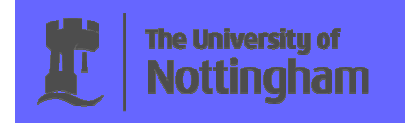

# Extension statistics

#### Extension statistics across all databases

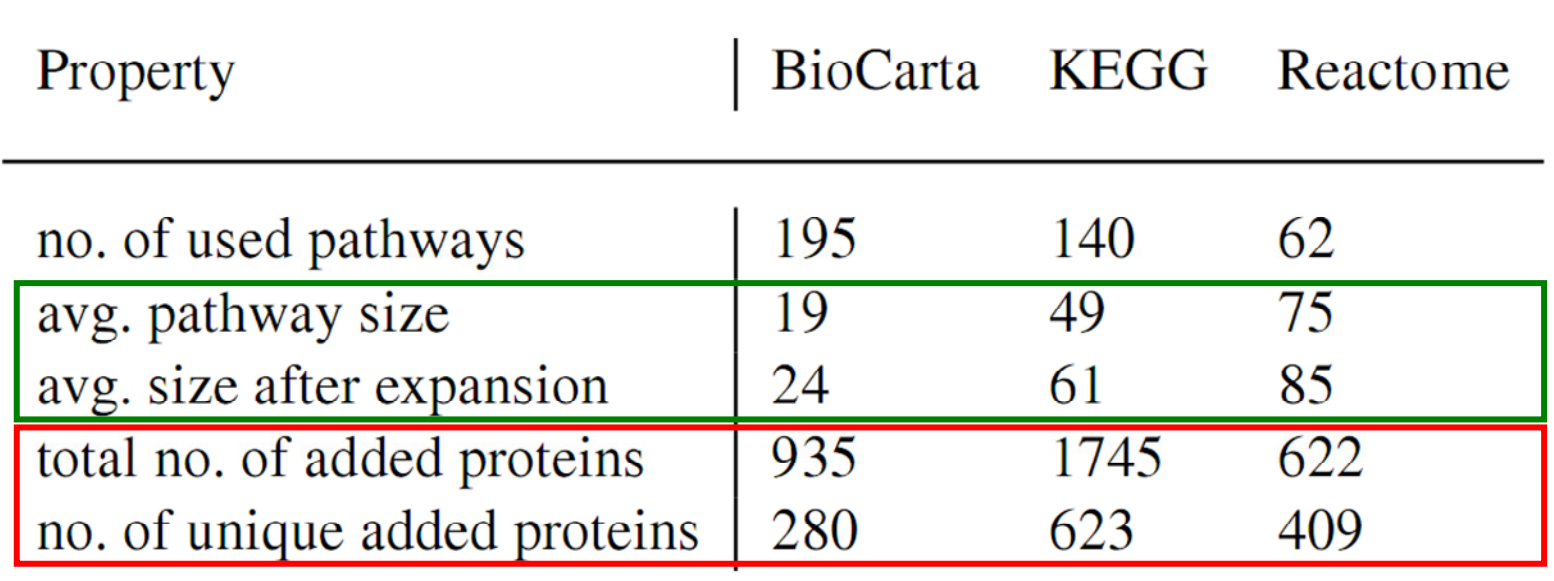

Statistics on added proteins across 3 pathway databases:

- $\rightarrow$  pathways increase to 113% 126% of original size<br> $\rightarrow$  many proteins added to multiple pathways
- $\rightarrow$  many proteins added to multiple pathways

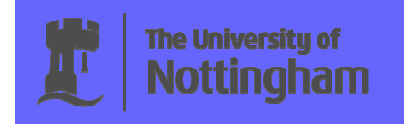

# Topological Analysis

#### Topological properties of added proteins

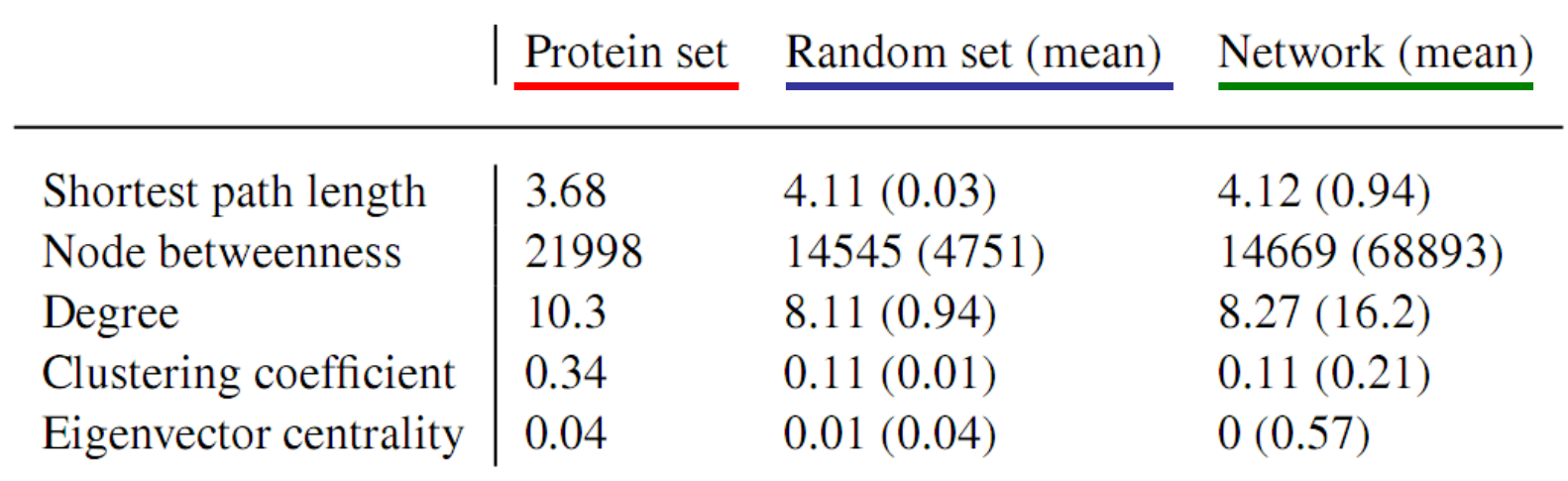

Network topological properties for proteins added to BioCarta pathways

The added proteins are more central, more densily clustered and have shorter distances between them in comparison to matchedsize random proteins and the global network average.

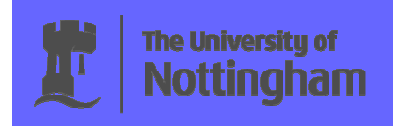

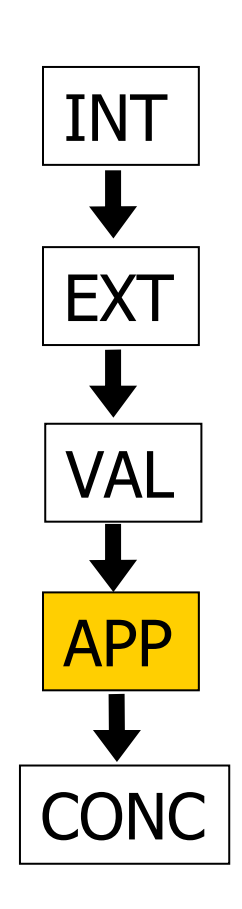

Biological application: Which insights do we gain when applyingthe approach to Alzheimer and cancerpathways?

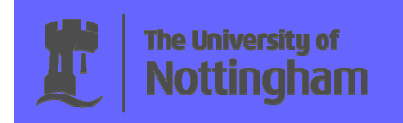

# Biological results (1)

### Application: Alzheimer disease pathway

- • More than 20 proteinsannotated in ourPPI-network
- • 5 proteins added by the extension process (circled)
- • 3 known to be associatedwith the disease
- • 2 novel candidates:METTL2B, TMED10

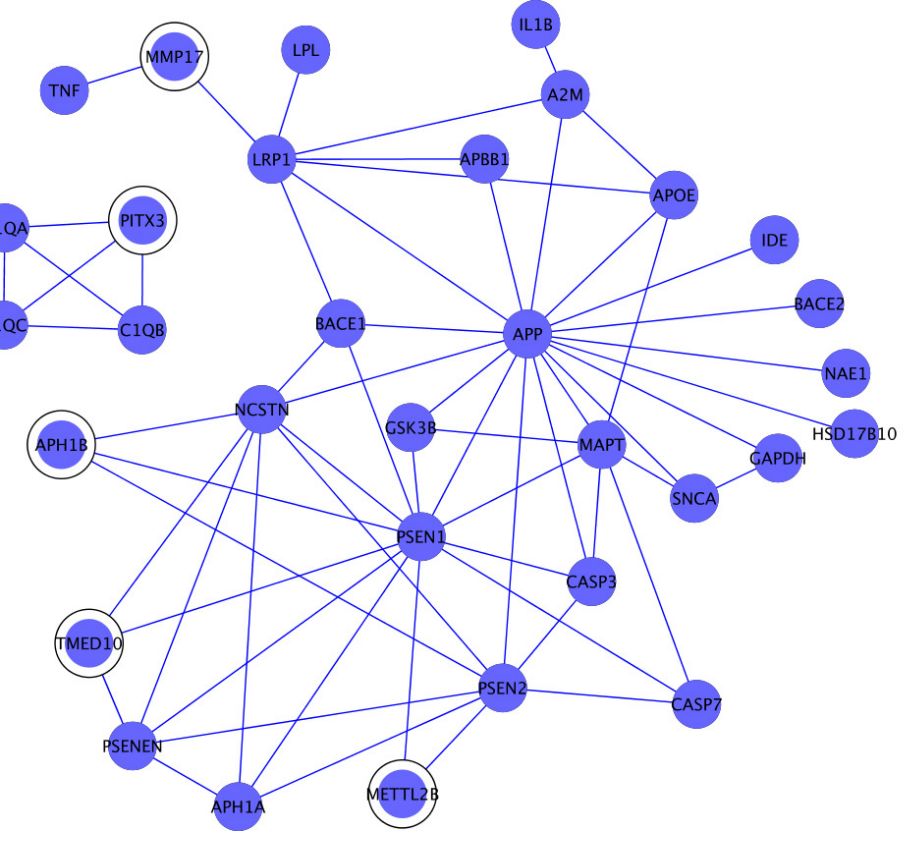

KEGG Alzheimer disease pathway mapped on human PPI-network

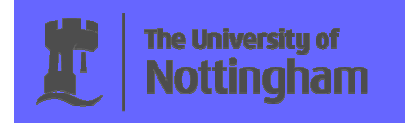

# Biological results (2)

# Application: Interleukin signalling pathways

- • Complex system ofintracellular signallingcascades
- • New putative pathway regulators identified
- • New "crosstalk proteins"identified (associatedwith multiple pathways)

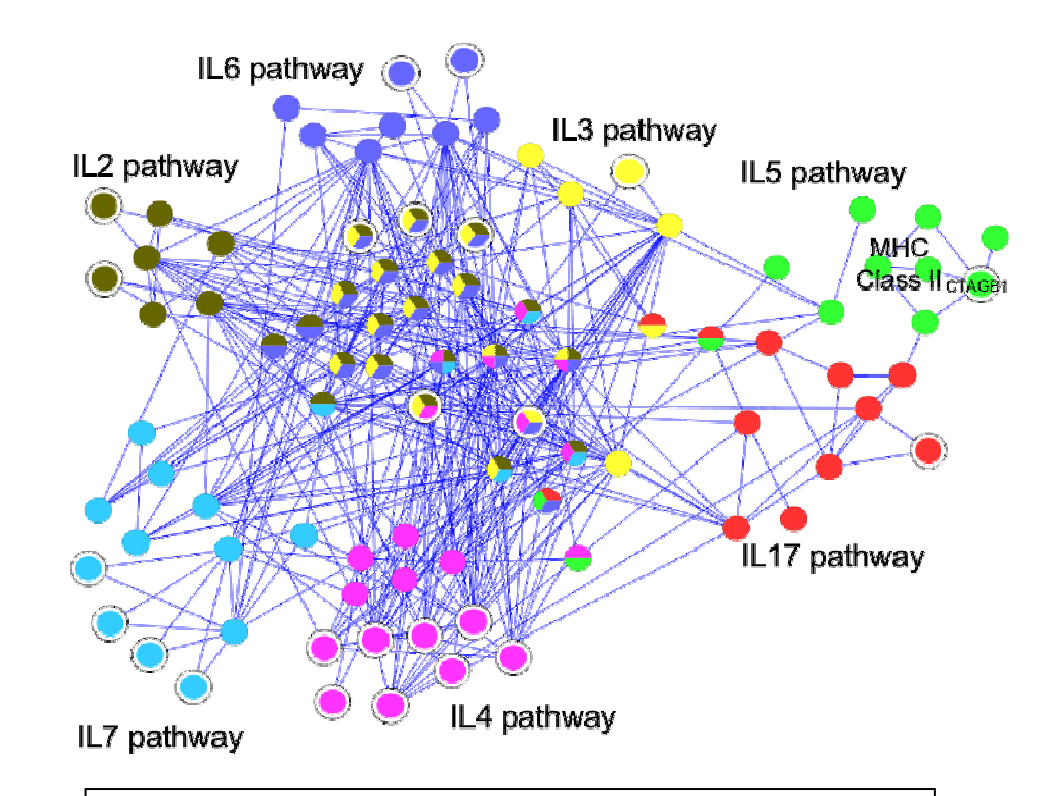

Two functions: pathway-regulation & pathway-communication?

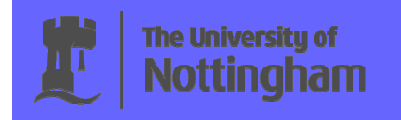

### Using extended pathways for functional enrichment analysis

- • classical approach: Test enrichment of experimentally derived gene sets in cellular pathway members (one-sided Fisher exact test)
- $\rightarrow$ idea: replace original pathways by extended versions

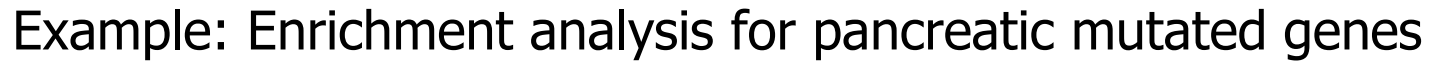

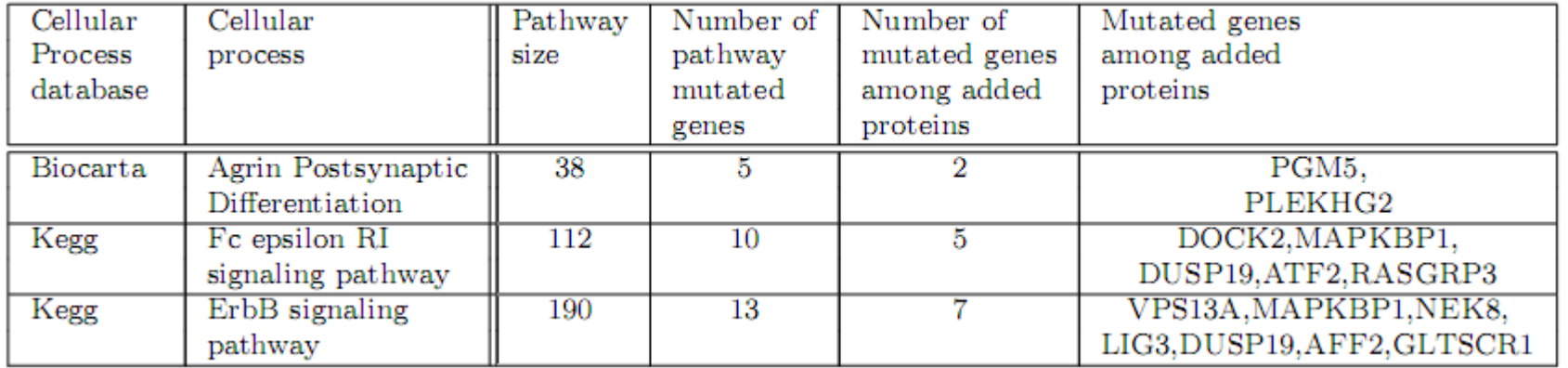

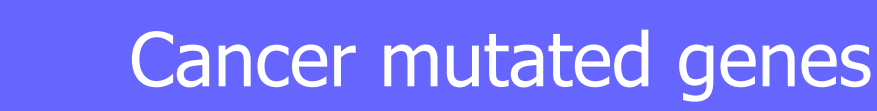

#### Pancreatic mutated genes in expanded pathways

• "Cell cycle G1/S check point process" - extension procedure adds 7 proteins

**The University of Nottingham** 

- • 6 of the added proteins are involved in cell cycle regulation
- •the  $7<sup>th</sup>$  (TGIF2) is known to be mutated in pancreatic cancer
- • points to functional roleof added proteins

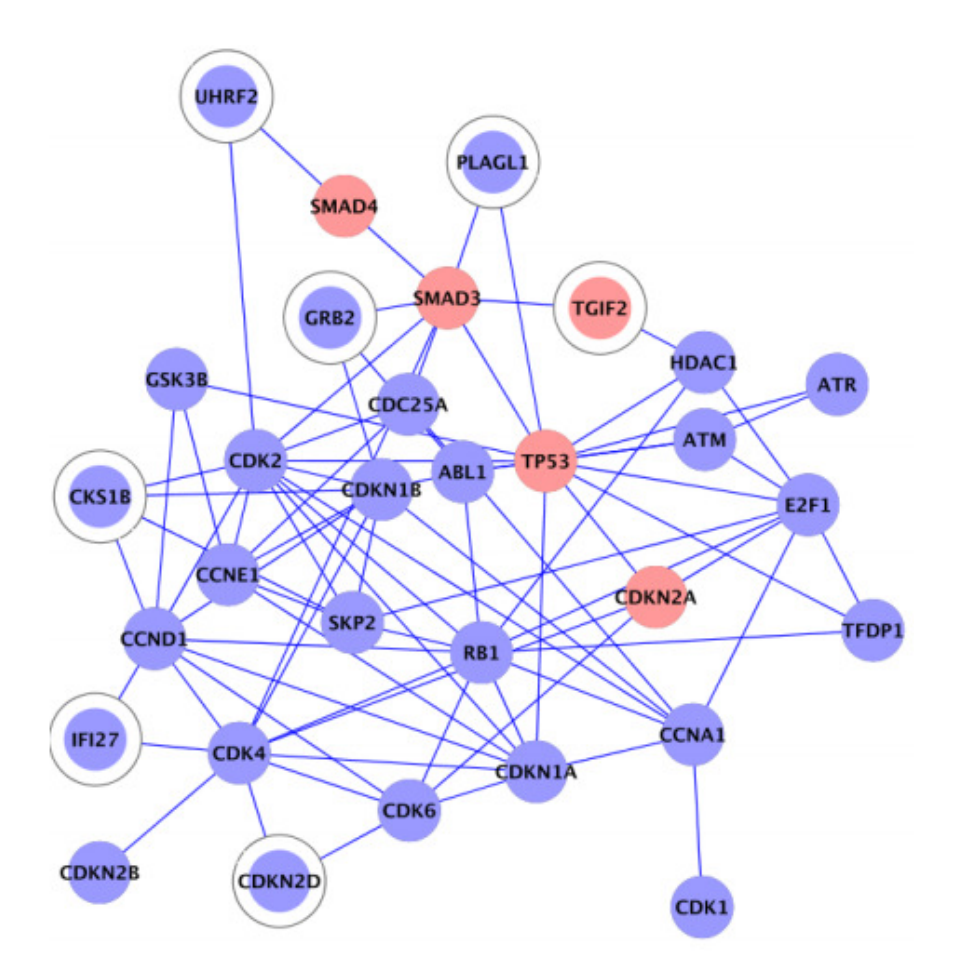

#### Relation to other network analysis methods

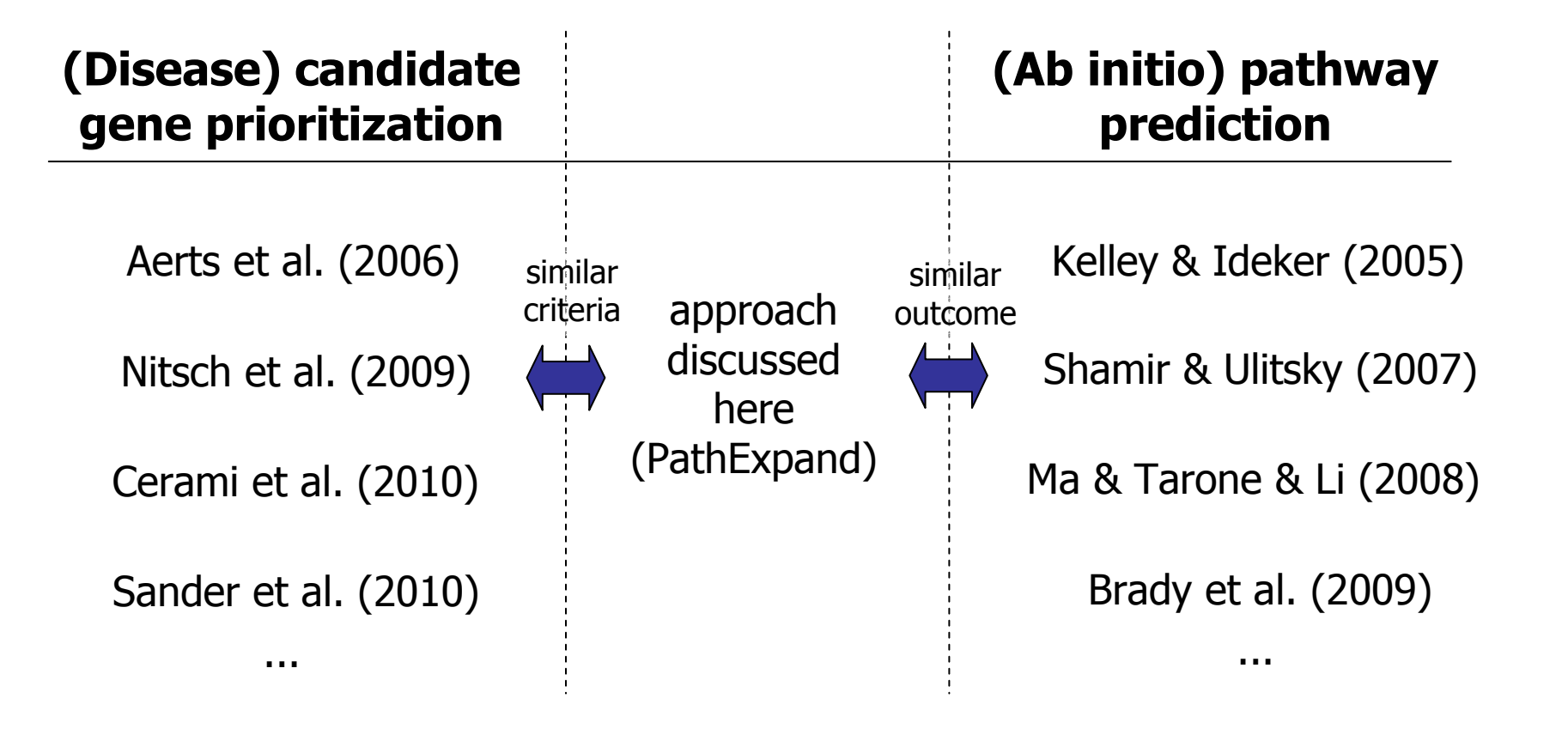

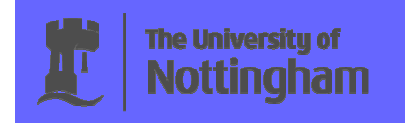

# **Conclusion**

#### Conclusion & Summary

- • The method integrates two sources of information, extending **canonical pathways** using large-scale protein interaction data
- •**Three validation** methods: cross-validation, GO-term semantic similarity and enrichment analysis
- • Extended pathways have advantages in terms of network-compactness and can provide new insights on **pathway regulators**, the **cross-talk** between pathways and gene set functional enrichment

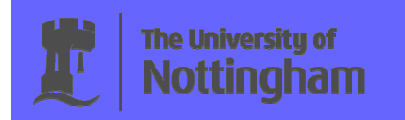

# References

#### **References**

- 1. E. Glaab, A. Baudot, N. Krasnogor, A. Valencia. Extending pathways and processes using molecular interaction networks to analyse cancer genome data, BMC Bioinformatics, 11(1), 597, 2010
- 2. E. Glaab, A. Baudot, N. Krasnogor, A. Valencia. TopoGSA: network topological gene set analysis, Bioinformatics, 26(9):1271-1272, 2010
- 3. E. Glaab, J. M. Garibaldi and N. Krasnogor. ArrayMining: a modular web-application for microarray analysis combining ensemble and consensus methods with cross-study normalization, BMC Bioinformatics,10:358, 2009
- 4. E. Glaab, J. M. Garibaldi, N. Krasnogor. Learning pathway-based decision rules to classify microarray cancer samples, German Conference on Bioinformatics 2010, Lecture Notes in Informatics (LNI), 173, 123-134
- 5. H. O. Habashy, D. G. Powe, E. Glaab, G. Ball, I. Spiteri, N. Krasnogor, J. M. Garibaldi, E. A. Rakha, A. R. Green, C. Caldas, I. O. Ellis. RERG (Ras-like, oestrogen-regulated, growth-inhibitor) expression in breast cancer: a marker of ER-positive luminal-like subtype, Breast Cancer Research and Treatment, (Epub ahead of print)
- 6. E. Glaab, J. M. Garibaldi and N. Krasnogor. VRMLGen: An R-package for 3D Data Visualization on the Web, Journal of Statistical Software, 36(8),1-18, 2010